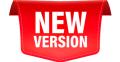

## WriteClearly **Word Add-in**

Test the reading grade level of your document with a single click.

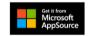

## Also Available:

Google Docs Add-on

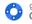

get it from the
Google Workspace Marketplace

Web API

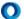

**Open**Advocate

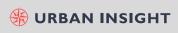

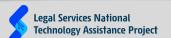

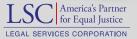